### SC per Inter Process Comminication

Pipe senza nome e con nome (FIFO)

1

# Pipe

- Pipe : file speciali utilizzati per connettere due processi con un canale di comunicazione
- Possono essere utilizzati in modo unidirezionale da shell es:  **bash:~\$ who | sort | more**

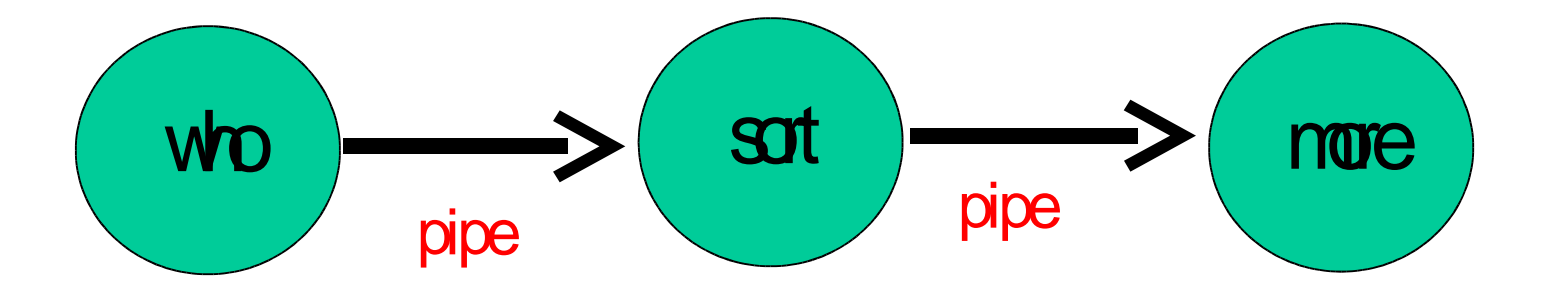

# Pipe (2)

- In generale : le pipe possono essere bidirezionali, connettere più processi fra loro etc
	- queste interazioni più complesse non sono direttamente disponibili da shell ma devono essere programmate esplicitamente usando le SC relative alle pipe

• Le pipe sono state uno dei primi meccanismi di IPC in Unix e sono disponibili su tutti i sistemi

#### Pipe con nome e senza nome

- *pipe senza nome* (unnamed) file senza un nome visibile, che viene utilizzato per comunicazioni fra processi che condividono puntatori alla tabella dei file aperti (es. padre figlio, nonno nipote etc)
- *pipe con nome* (named o FIFO) file speciale (**p**) con nome visibile a tutti gli altri processi sulla stessa macchina

# Creazione di pipe senza nome: pipe()

**#include <unistd.h>** 

```
int pipe(
 int pfd[2] /*descrittori di file*/
);
/* (0) success (-1) error, sets errno */
```
– crea una pipe, rappresentata da due descrittori di file: **pfd[1]** con cui si può scrivere dati sulla pipe e **pfd [0]** con cui si può leggere dalla pipe

#### Pipe senza nome: esempio

**int main (void){**

**}**

 **int pfd[2];** */\* descrittori \*/*

*/\* creazione pipe \*/*

*if* ( pipe(pfd) == -1 ) {/\* errore \*/}

*/\* adesso pfd[1] puo' essere usato per la scrittura e pfd[0] per la lettura \*/*

## Pipe senza nome

- Una volta creata la pipe è possibile leggere e scrivere dati con **read()** e **write()**
- la capacità minima della pipe è definita dalla variabile Posix **POSIX PIPE BUF** ma può essere maggiore
	- vediamo come fare a vederne il valore
- le **write()** sono garantite essere atomiche solo se vengono scritti meno byte della capacità effettiva della pipe
- Alla creazione, il flag **O\_NONBLOCK** non è settato, quindi sia lettura che scrittura possono bloccarsi.

# Limiti di configurazione: \*pathconf()

**#include <unistd.h>** 

```
int fpathconf(
int fd, /*descrittore di file*/
int name /*opzione di configurazione*/
);
int fpathconf(
char * path, /*path file*/
int name /*opzione di configurazione*/
);
/* (limite o -1) on success (-1) on error, 
  sets errno */
```
# Limiti ...: \*pathconf() (2)

- Come opera **fpathconf(pfd,name)** :
	- forniscono il limite corrente per l'opzione **nome**
	- attenzione: può ritornare -1 sia se non c'è limite all'opzione, sia se si è verificato un errore
		- al solito possiamo discriminare i due casi settando **errno** a 0 appena prima della chiamata
	- vediamo come leggere la capacità minima Posix e stabilire la capacità reale!

Pipe senza nome: esempio **int main (void){ int pfd[2]; long int v;**  */\* creazione pipe \*/* **if** ( pipe(pfd) ==  $-1$  ) { $/*$  errore  $*/$ }  **printf("POSIX = %ld e ",\_POSIX\_PIPE\_BUF); errno = 0;** if  $((v = fpathconf(pfd[0], PC PIPE BUF)) == -1)$  **if (errno != 0) {***/\* errore \*/***} else printf("reale = illimitato\n"); } else** 

```
print(f('scale = <math>\frac{1}{d}d\pi'', v)</math>
```
**… }**

## Pipe senza nome : esempio (2)

- Compiliamo: **bash:~\$ gcc main.c -o pipetest**
- Eseguiamo: **bash:~\$ ./pipetest POSIX = 512 e reale = 4096 bash:~\$**

# Uso di una pipe senza nome

- Si usano le SC che abbiamo già visto per gli altri file
	- **write, read, close** hanno però una semantica diversa da quella sui file regular, la descriveremo in dettaglio
	- **stat** permette di capire se un file è una pipe
	- **lseek** non ha senso per le pipe
- più altre specifiche
	- **dup, dup2**: le descriveremo dopo, sono fondamentali per implementare *pipelining* e *ridirezione* di shell

# Uso di una pipe: write

- **write(pfd,buf,n)**
	- i dati sono scritti nella pipe in ordine di arrivo
	- se **n** è minore della capienza la write è atomica:
		- non ci sono scritture parziali, la **write** si blocca finche non sono stati letti abbastanza dati dalla pipe per far posto ai dati nuovi (comportamento normale **O\_NONBLOCK** non settato -- si può settare con **fcntl**)
	- **n** è maggiore della capienza la write non è atomica, ci possono essere scritture parziali
	- se **O\_NONBLOCK** è settato la write scrive subito tutto o ritorna -1 (**errno** settato a **EAGAIN**)

#### Uso di una pipe: read • **k=read(pfd,buf,n)**

- i dati sono letti dalla pipe in ordine di arrivo
- i dati letti non possono essere rimessi nella pipe
- comportamento normale **O\_NONBLOCK** non settato
	- se la pipe è vuota e i descrittori di scrittura non sono ancora ancora stati chiusi la read si blocca in attesa
	- se i descrittori di scrittura sono tutti chiusi ritorna subito 0 (*end\_of\_file*)
	- altrimenti legge al più **n** byte, se al momento dell'invocazione la pipe contiene meno di **n** byte legge tutti i byte presenti e ritorna il numero dei byte letti **k**

Uso di una pipe: read (2) • **k=read(pfd,buf,n)**

- se **O\_NONBLOCK** è settato
	- se la pipe è vuota la read ritorna subito -1 con errore settato a **EAGAIN**

# Uso di una pipe: close

- **k=close(pfd)**
	- libera il descrittore di file (come file regolari)
	- quando l'ultimo descrittore di scrittura è chiuso genera l' *end\_of\_file* per i lettori
		- facendo ritornare 0 ad eventuali read in attesa
	- se viene effettuata una write su una pipe in cui tutti i descrittori di lettura sono stati chiusi generalmente il processo riceve un segnale fatale (**SIGPIPE**) e termina.

# Usi di una pipe senza nome

- Solo per processi discendenti
	- si passano i file *descriptor* attraverso la condivisione dei puntatori alla tabella dei file aperti
- Tipicamente per comunicazione unidirezionale
	- uno scrittore ed un lettore
	- più scrittori ed un lettore
	- negli altri usi bisogna fare molta attenzione a possibili situazioni di deadlock
- Non esiste il concetto di messaggio
	- byte non strutturati, i processi comunicanti devono stabilire il protocollo di scambio dati

# Uso di una pipe senza nome (2)

- Sequenza tipica di utilizzo di una pipe senza nome:
	- il padre crea la pipe
	- il padre si duplica con una **fork()**
		- i file descriptor del padre sono copiati nella tabella dei file descriptor del figlio
	- il processo scrittore (padre o figlio) chiude **pfd[0]** mentre il processo lettore chiude **pfd[1]**
	- i processi comunicano con read/write
	- quando la comunicazione è finita ognuno chiude la propria estremità

#### Pipe senza nome: esempio

- */\* msg lunghezza fissa N -- manca gestione errori \*/*
- **int main (void){**
	- **int pfd[2], pid, l;**
	- **char msg[N];**

 **} ……**

- **if** ( pipe(pfd) ==  $-1$  ) { $/*$  errore  $*/$ }
- **if ( (pid=fork())== -1 ) {***/\* errore \*/***}**
- **if ( pid ) {** */\* siamo nel padre \*/*
	- **close(pfd[1]);** */\* chiude scrittura \*/*
	- **l=read(pfd[0],msg,N);**
	- */\* …… elabora il msg \*/* **close(pfd[0]);** */\* chiude lettura \*/*

```
Pipe senza nome: esempio (2)
int main (void){
  int pfd[2], pid, l;
  char msg[N];
```
 **……**

**}**

```
 else { /* siamo nel figlio */
     close(pfd[0]); /* chiude lettura */
     /* … … prepara il msg */
    write(pfd[1],msg,N);
     close(pfd[1]); /* chiude scrittura */
 }
return 0;
```
# Es: msg di lunghezza variabile

- Possibile protocollo:
	- ogni messaggio logico è implementato da due messaggi fisici sul canale
	- il primo messaggio (di lunghezza nota), specifica la lunghezza **lung**
	- il secondo messaggio (di lunghezza **lung**) codifica il messaggio vero e proprio
- vediamo un frammento di possibile implementazione

#### Msg di lunghezza variabile (2)

**} else { /\* siamo nel figlio \*/**

…

 **int lung;** */\* per la lunghezza\*/*  **close(pfd[0]);** */\* chiude lettura \*/*  **snprintf(msg,N,"Da %d: Hi!!\n",getpid()); lung = strlen(msg) + 1;** */\* primo messaggio \*/*  **write(fd[1], &lung, sizeof(int));** */\* secondo messaggio \*/*  **write(pfd[1],msg,lung); close(pfd[1]); }** 

*/\* NB: non funziona con più di 1 scrittore\*/*

### Msg di lunghezza variabile (3)

```
 if ( pid ) { /* siamo nel padre */
   int l,lung; 
   char* pmsg; 
   close(pfd[1]); 
   l=read(pfd[0],&lung,sizeof(int));
   pmsg = malloc(lung);
   l=read(pfd[0],&pmsg,lung);
   printf("%s",pmsg); 
   free(pmsg); 
   close(pfd[0]);
```
…

**}** 

*/\* NB: non funziona con più di 1 scrittore\*/*

# Pipelining e ridirezione

- più comandi possono essere combinati assieme dalla shell usando il pipelining
- il pipelining viene implementato attraverso le pipe
- la 'connessione' fra stdout (1) dello stadio I e stdin (0) dello stadio I+1 viene implementata usando le pipe e sfruttando due chiamate di sistema per la duplicazione dei descrittori: **dup** e **dup2**
- le stesse SC permettono di implementare anche la ridirezione

# Duplicazione di fd: dup, dup2()

**#include <unistd.h>** 

```
int dup(
 int fd /*descr di file da duplicare*/
);
/* (fd1) success (-1) error, sets errno */
```
- duplica il descrittore **fd** e ritorna la posizione (**fd1**) della tabella dei descrittori in cui ha scritto la copia,
- **fd1** è la prima posizione libera nella tabella dei descrittori

#### Situazione tabella descrittori

– Prima di invocare la **dup(3)**

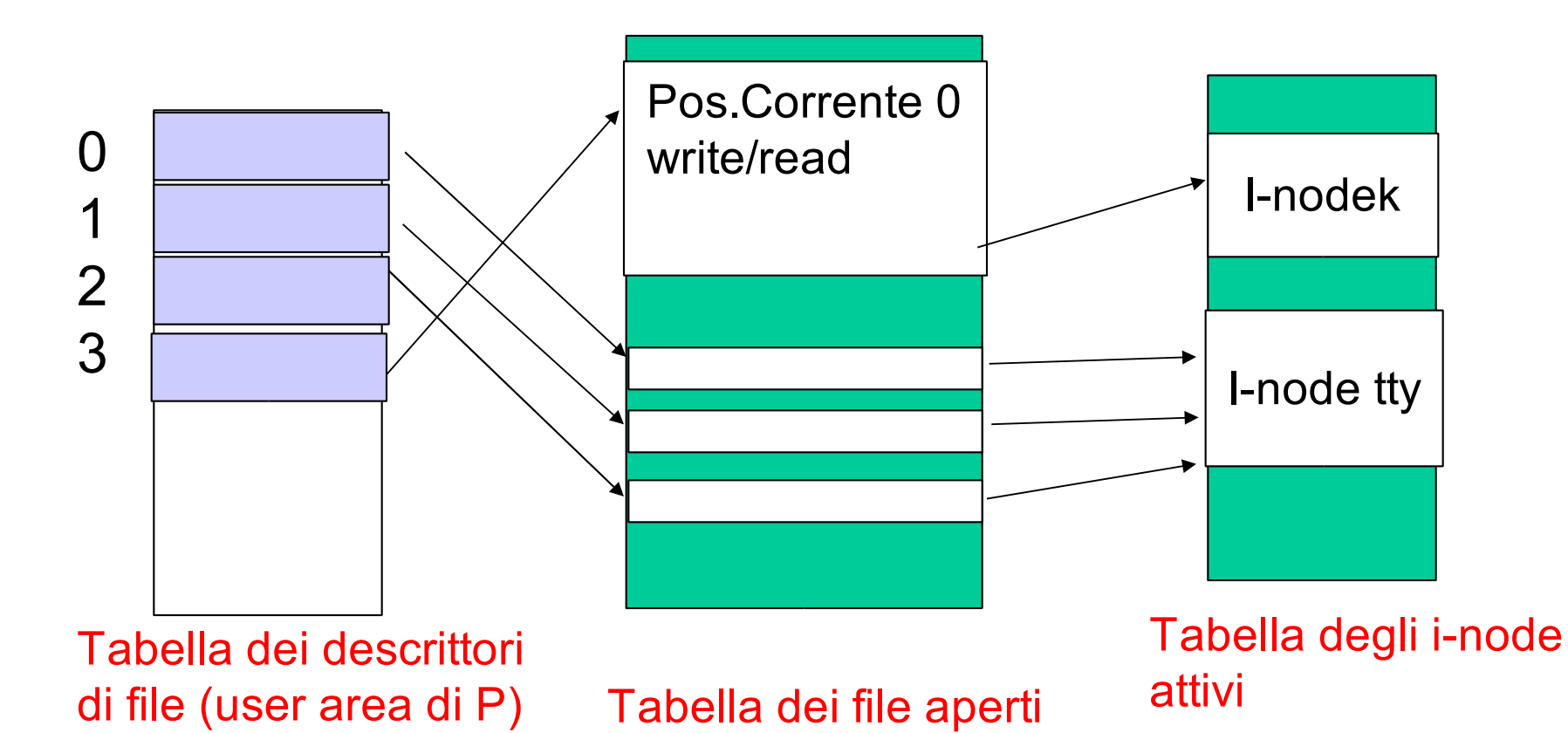

Situazione tabella descrittori (2) – Dopo la invocazione di **dup(3)** terminata con successo da parte del processo P. Il valore ritornato è **4**

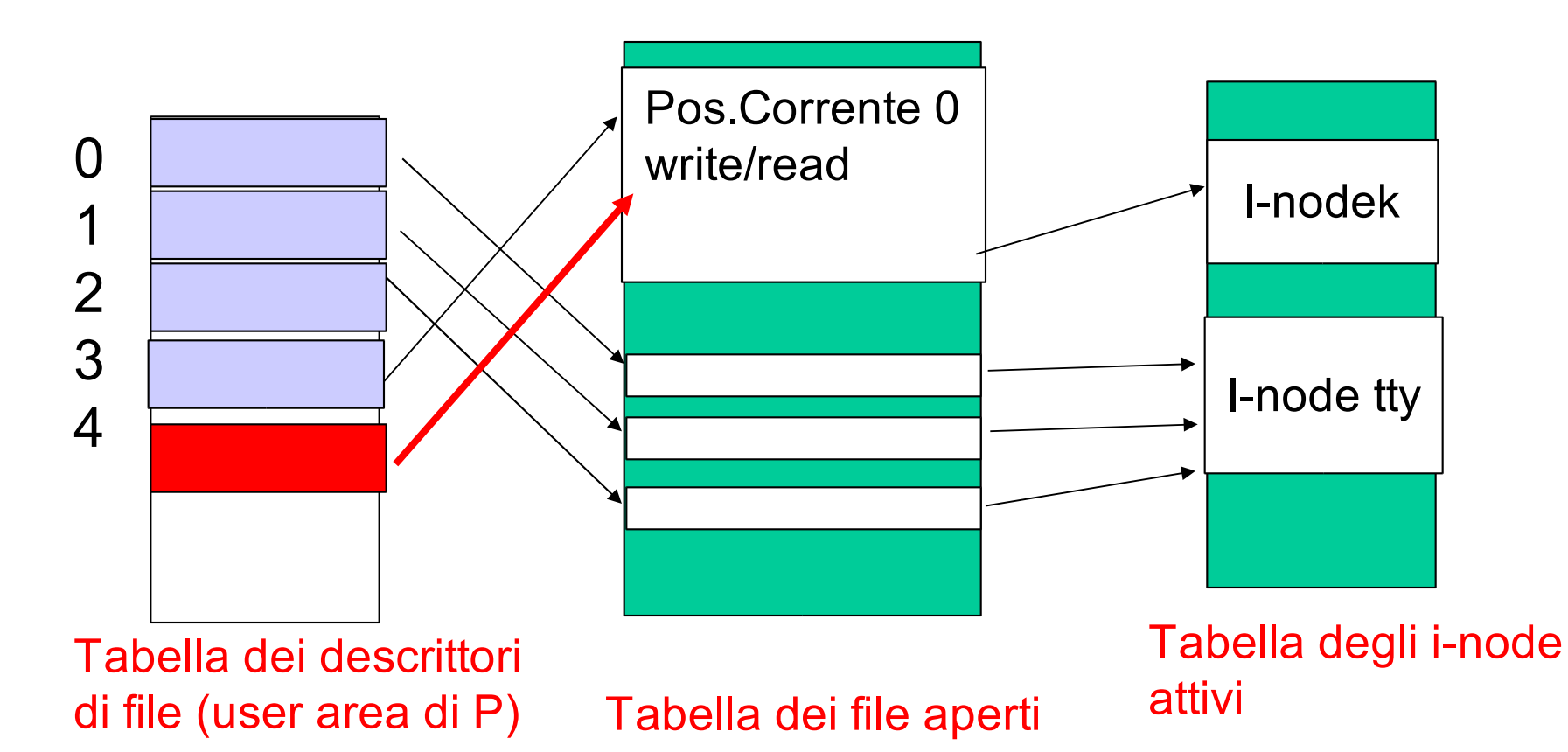

# Duplicazione di fd: dup, dup2 (2)

**#include <unistd.h>** 

- **int dup2(**
- **int fd, /\*descr di file da duplicare\*/ int fd2, /\*fd da usare per la copia\*/ );**
- **/\* (fd2) success (-1) error, sets errno \*/**
	- duplica **fd** nella posizione specificata da **fd2**
	- se **fd2** è in uso viene chiuso prima della copia
	- la **dup2** è atomica, se qualcosa va male **fd2** non viene chuso
	- se **fd=fd2** la dup2 non fa niente

#### Situazione tabella descrittori

– Prima di invocare la **dup2(3,1)**

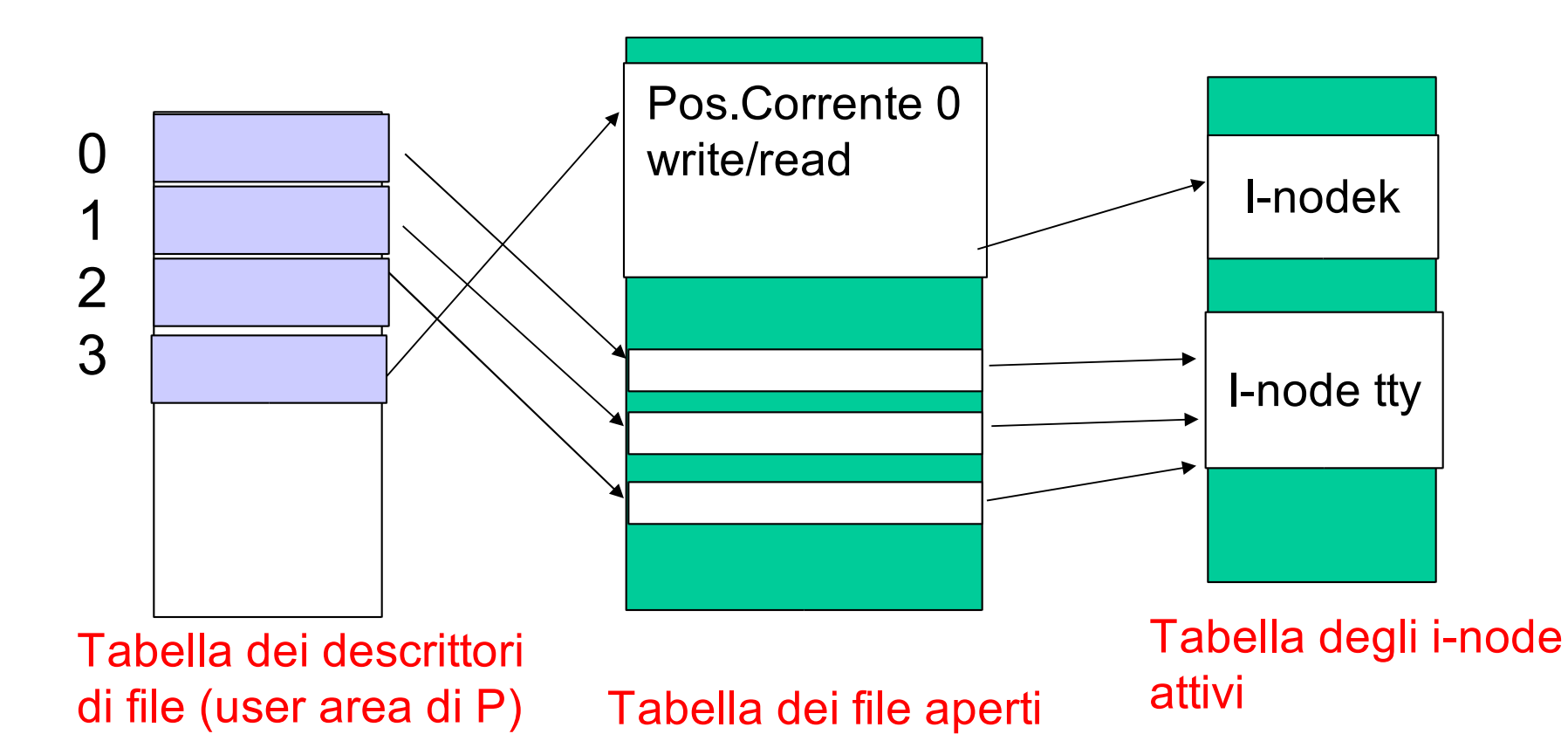

Situazione tabella descrittori (2) – Dopo la invocazione di **dup2(3,1)** terminata con successo da parte del processo P. Il valore ritornato è **1**

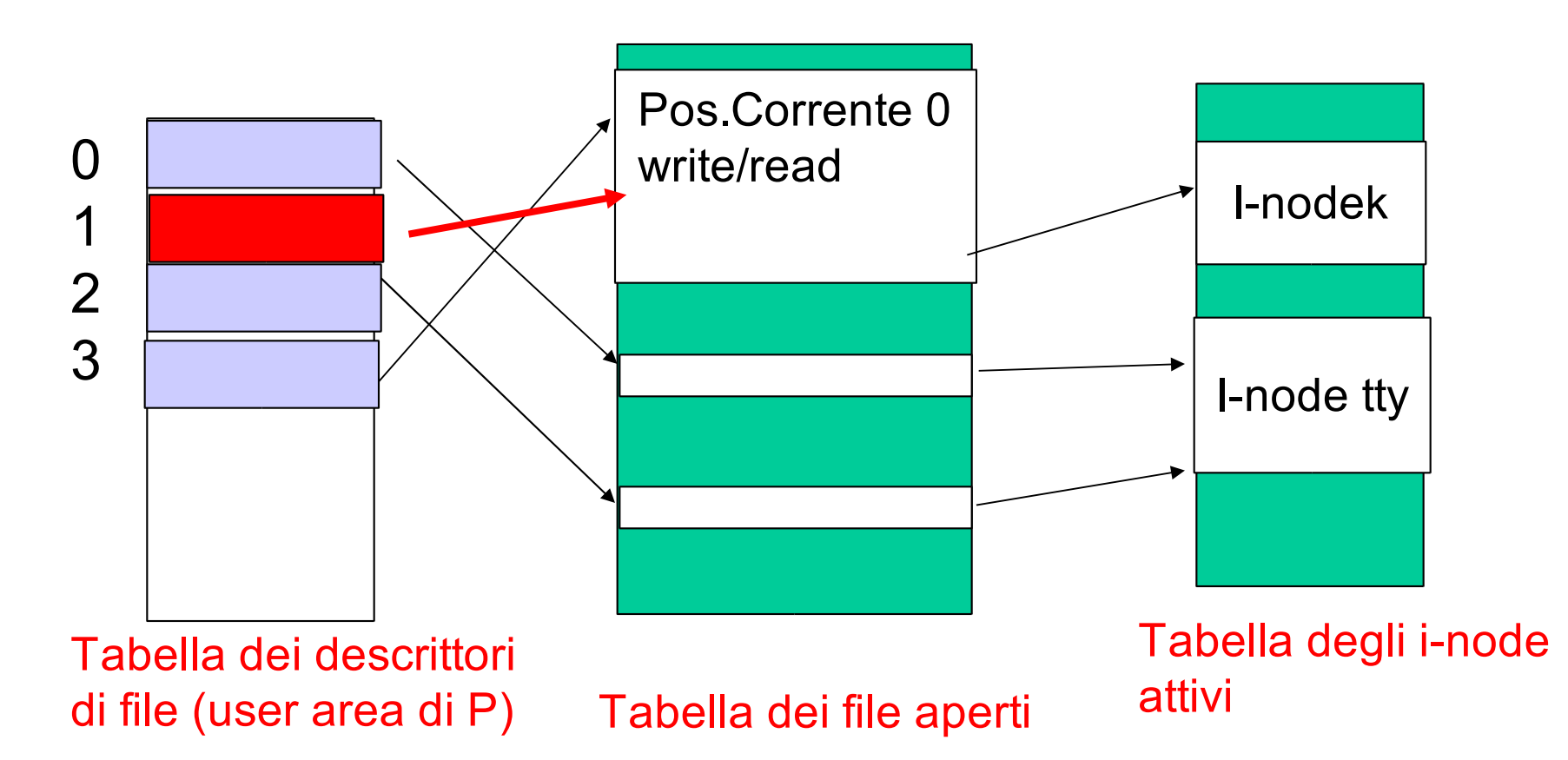

# Es: redirezione con dup() e dup2()

– Es. ridirigere lo standard output su un file **pippo int fd;**

```
...
fd=open("pippo",O_WRONLY|O_TRUNC|O_CREAT,0666);
/* duplica fd su stdout*/
if ( dup2(fd,1)== -1) {/* errore */ }
else {
   close(fd); /* fd non serve piu' */
  printf("Questo viene scritto in pippo!");
}...
```
#### Ridirezione nella shell...

Es.

#### **bash:\$ ls -l > pippo**

- Il processo shell si duplica con una **fork()**e si mette in attesa della terminazione del figlio
- Il figlio apre in scrittura il file **pippo** (creandolo o troncandolo)
- Il figlio duplica il descrittore di **pippo** con la **dup2** sullo stdout (fd 1) e chiude il descrittore originario
- Il figlio invoca una **exec** di **ls -l**, la quale conserva i descrittori dei file, e quindi va a scrivere in **pippo** ogni volta che usa il file descriptor 1

## Ridirezione nella shell… (2)

Es. (segue)

**bash:\$ ls -l > pippo**

- Quando il figlio termina il padre continua l'esecuzione con i suoi descrittori invariati
- Con un meccanismo simile la shell implementa il pipelining, vediamo un esempio:

```
Es: pipelining con dup() e dup2()
– Es. una funzione che esegue who | wc
void who_wc (void) {
   int pfd[2];
   pid_t pid1,pid2;
   if (pipe(pfd)== -1) { /* creazione pipe */ } 
  switch ( pid1=fork()) {
   case -1: {/* errore */ }
   case 0 : /* figlio1: eseguirà who */
      if ( dup2(pfd[0],1)== -1) {/* errore */ }
       else { close(pfd[0]); 
              close(pfd[1]); 
     execlp("who", "who", (char*) NULL);
} }/* fine creazione figlio 'who' */
```
34

```
Es: pipelining con dup() e dup2() (2)
/* creazione figlio2*/
switch ( pid2=fork()) {
   case -1: {/* errore */ }
   case 0 : /* figlio2: eseguira' wc */
      if ( dup2(pfd[0],0)== -1) {/* errore */ }
       else { close(pfd[0]); 
              close(pfd[1]); 
     execlp("wc", "wc", "-l", (char*) NULL);
}/* ancora il padre*/
close(pfd[0]); Close(pfd[1]); 
waitpid(pid1,NULL,0); 
waitpid(pid2,NULL,0);}
```
#### Pipe con nome o FIFO

```
#include <sys/types.h> 
#include <sys/stat.h> 
int mkfifo(
 const char * path, /*path fifo*/
mode_t perms, /*permission*/
);
```
#### **/\* (0) success (-1) error, sets errno \*/**

- crea una pipe con nome **path** con diritti **perms,** interpretati esattamente come in **open** (usa **umask**)
- il nome è visibile ai processi sulla stessa macchina e quindi anche processi scorrelati possono aprirla in lettura e scrittura e comunicare

#### Creazione di pipe con nome

- */\* frammento che crea un nuovo pipe con nome umask 022\*/*
- */\* non fallisce se la pipe c'è gia' \*/*  **if ((mkfifo("serverreq",0664) == -1) && errno!=EEXIST) {***/\* gest errore\*/***}**
- */\* diritti di scrittura per il gruppo \*/* **if (chmod("serverreq",0664) == -1) {***/\* gestione errore\*/***}**
- */\* uso pipe \*/*

**… … …** 

 **…** 

# Uso di una pipe con nome

- Prima di iniziare a scrivere/leggere la pipe deve essere aperta contemporaneamente da un lettore e da uno scrittore:
- Apertura da parte di un processo scrittore :
	- usa le **open()**
	- se nessun lettore ha ancora invocato la **open()** si blocca in attesa del primo lettore
	- usando le opzioni **O\_NONBLOCK**, **O\_NDELAY** se non ci sono lettori la open termina subito con fallimento

# Uso di una pipe con nome (2)

- Apertura da parte di un processo lettore :
	- usa le **open()**
	- se nessun scrittore ha ancora invocato la **open()** si blocca in attesa dello scrittore
	- usando le opzioni **O\_NONBLOCK**, **O\_NDELAY** se non ci sono scrittori la open termina subito con successo

# Uso di una pipe con nome (3)

- Tipico uso : più client e un server
	- il server crea la pipe e la apre in lettura e scrittura
		- perché non solo in lettura? Perché altrimenti alla chiusura dell'ultimo processo client scrittore il server legge un end\_of\_file! Il server logicamente deve rimanere sempre attivo, e mantenere aperto un descrittore di scrittura anche nel server rende la read sempre bloccante anche se non ci sono client connessi
	- i client aprono in scrittura la stessa pipe

#### Frammento di server

*/\* creazione pipe server \*/*

 **if ((mkfifo("serverreq",0664) == -1)** 

 **&& errno!=EEXIST) {***/\* gest errore\*/***} if (chmod("serverreq",0664) == -1) {***/\* gest errore\*/***}**

- */\* apertura in lettura e scrittura \*/*
	- **if (pfd=open("serverreq",O\_RDWR) == -1)**

 **{***/\* gest errore\*/* **}**

 */\* uso pipe: la read è bloccante anche senza client\*/*

**while (true) {**

**}**

**if ( (l=read(pfd,buf,N)) == -1) … …**